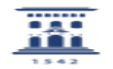

## Conexión a Escritorio Remoto 11/28/2021 09:43:49

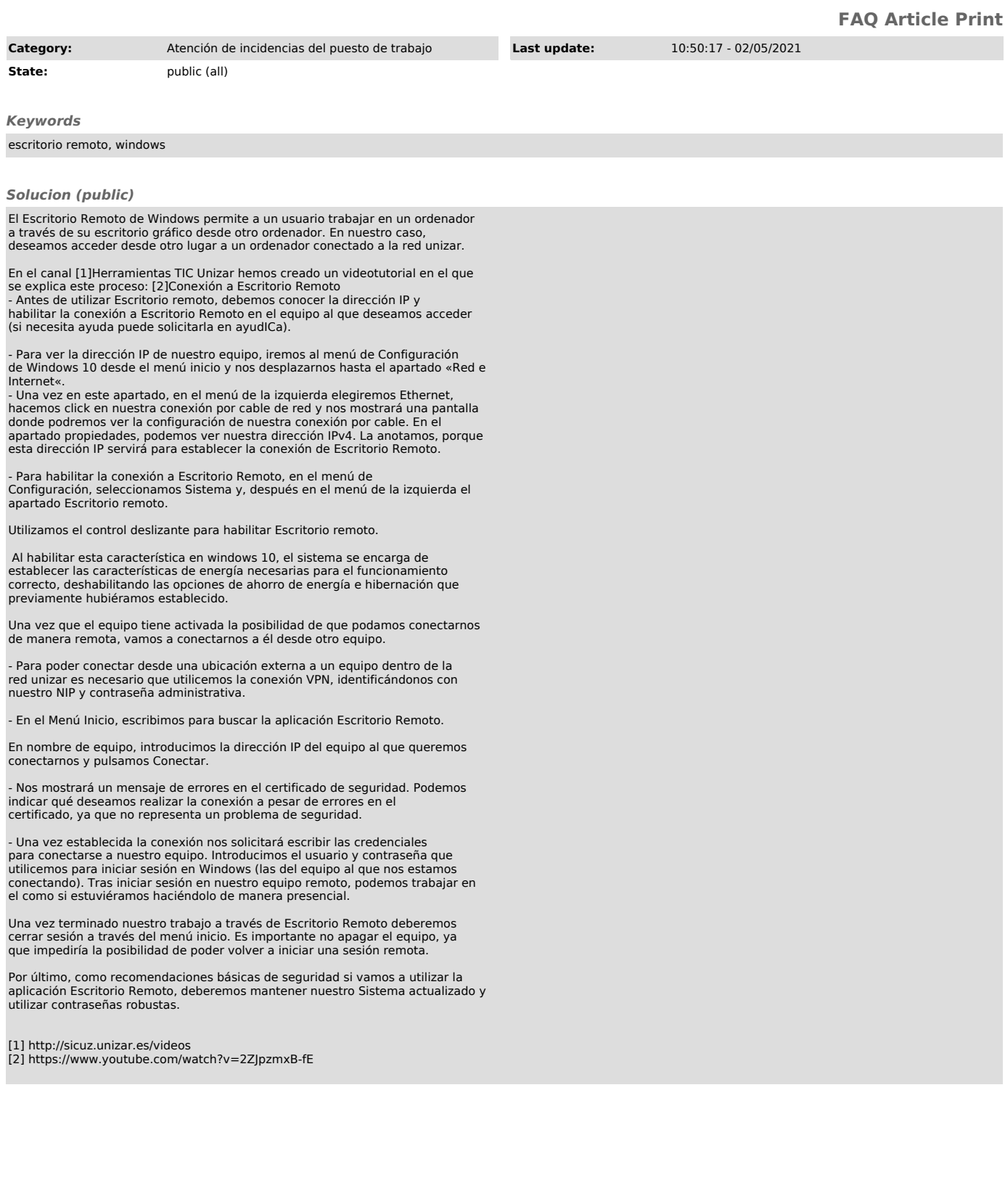